### **CAS CS 460/660 Introduction to Database Systems**

### **File Organization**

Slides from UC Berkeley

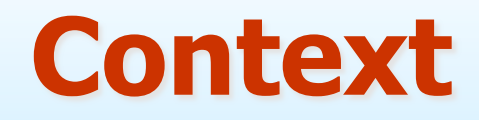

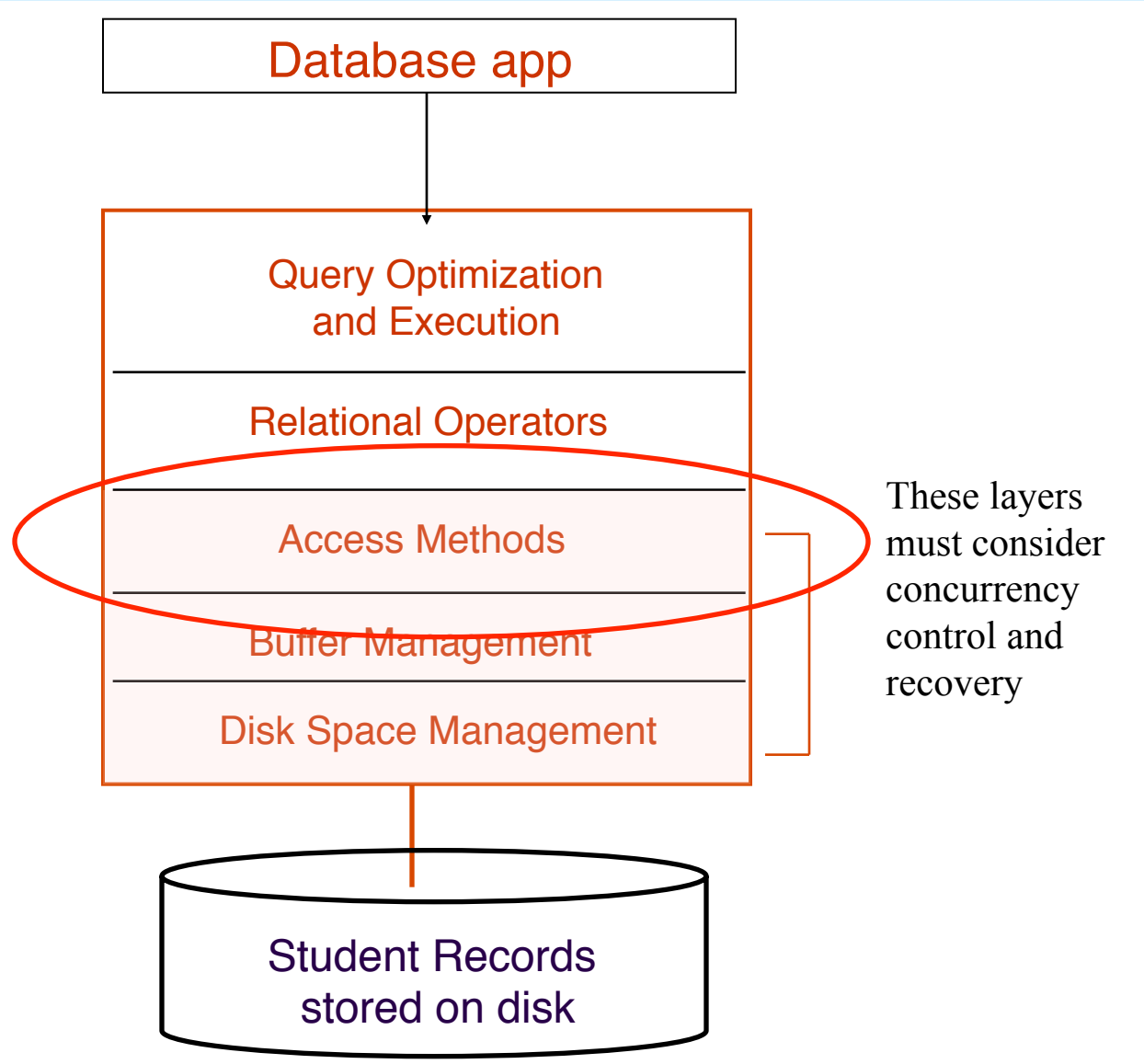

### **Files of Records**

- Disk blocks are the interface for I/O, but...
- Higher levels of DBMS operate on *records*, and *files of records*.

#### ■ FILE: A collection of pages, each containing a number of records. The File API must support:

#### **insert**/**delete**/**modify** record

- **fetch** a particular record (specified by *record id*)
- **scan** all records (possibly with some conditions on the records to be retrieved)
- **Typically:** file page size  $=$  disk block size  $=$  buffer frame size

### **"MetaData" - System Catalogs**

- How to impose structure on all those bytes??
- MetaData: "Data about Data"
- For each relation:
	- ➹name, file location, file structure (e.g., Heap file)
	- ➹attribute name and type, for each attribute
	- ➹index name, for each index
	- $\sim$  integrity constraints
- For each index:
	- $\blacktriangleright$  structure (e.g., B+ tree) and search key fields
- For each view: view name and definition
- Plus statistics, authorization, buffer pool size, etc.

### **Catalogs are Stored as Relations!**

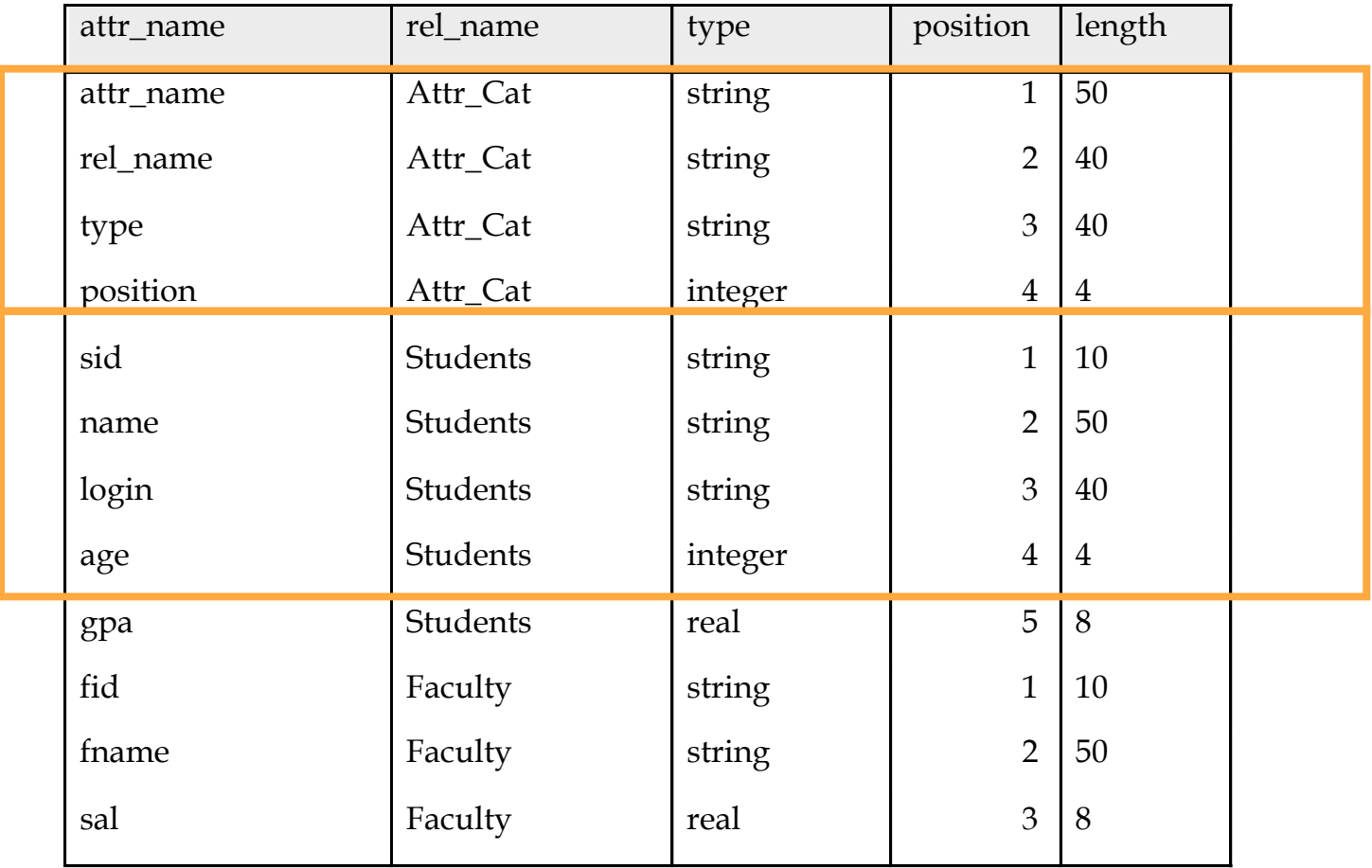

Attr\_Cat(attr\_name, rel\_name, type, position, length)

### **It's a bit more complicated…**

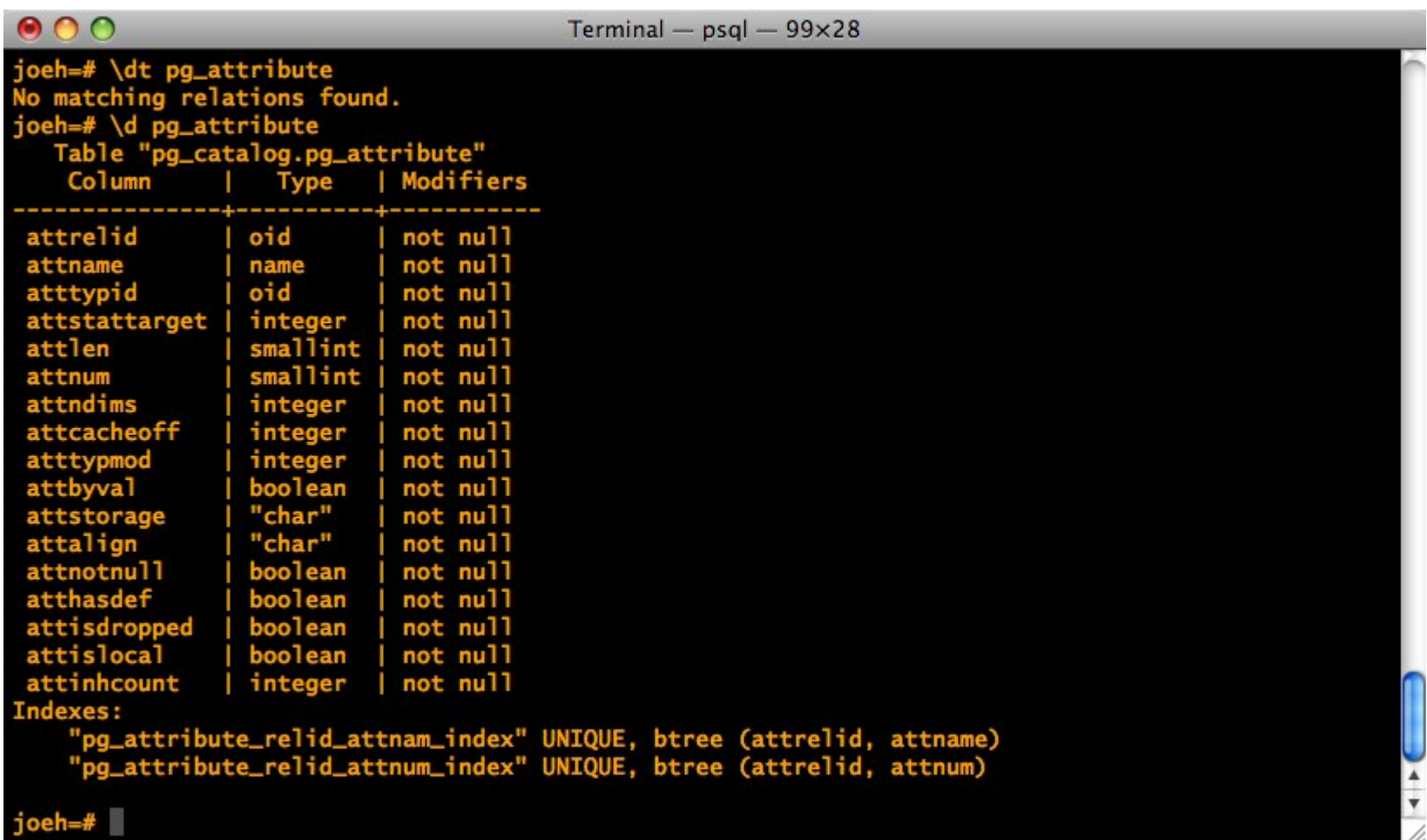

### **Record Formats: Fixed Length**

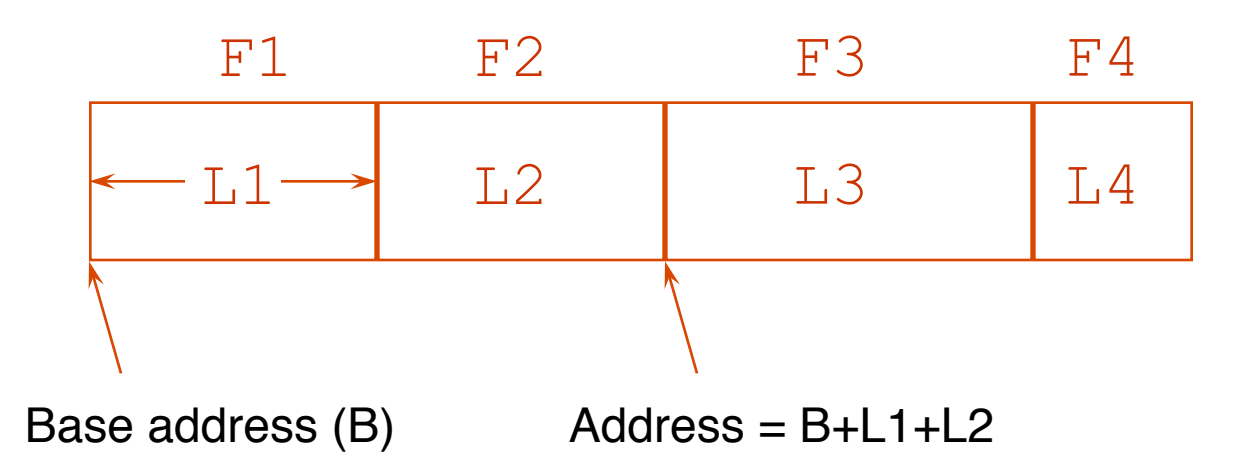

- Information about field types same for all records in a file; stored in *system catalogs.*
- Finding *i'th* field done via arithmetic.

### **Record Formats:Variable Length**

Two alternative formats  $#$  fields is fixed):

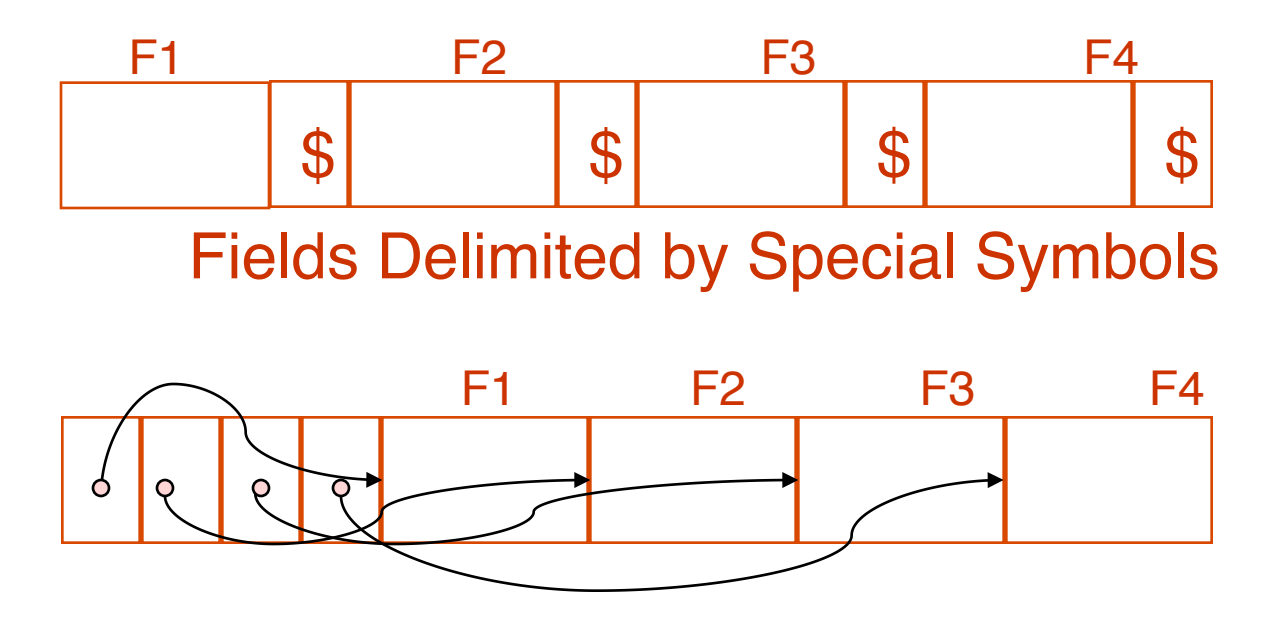

Array of Field Offsets

☛ Second offers direct access to i'th field, efficient storage of *nulls* (special *don't know* value); some directory overhead.

### **How to Identify a Record?**

- The Relational Model doesn't expose "pointers", but that doesn't mean that the DBMS doesn't use them internally.
- Q: Can we use memory addresses to permanently "point" to records?
- Systems instead use a "Record ID" or "RecID"
- Typically: *Record ID = <page id, slot #>*

## **Page Formats: Fixed Length Records**

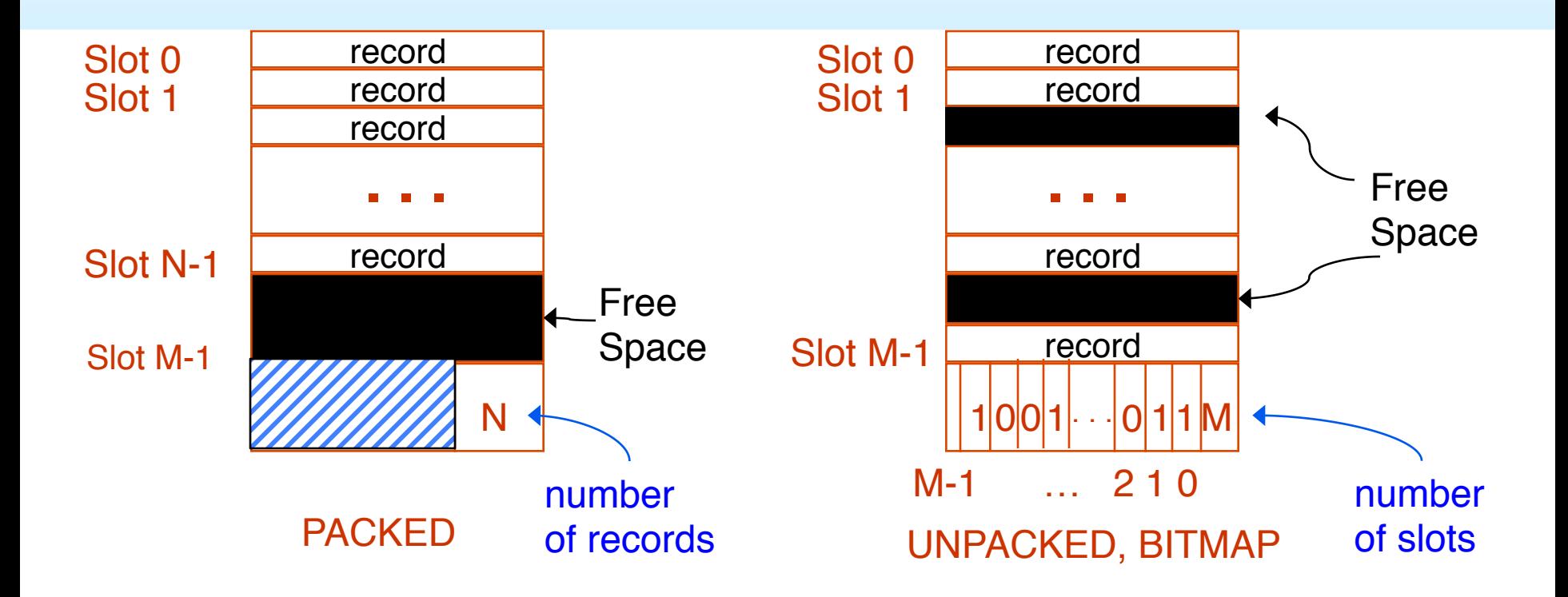

*In first alternative, free space management* requires record movement. *Changes RIds - may not be acceptable.*

### **"Slotted Page" for Variable Length Records**

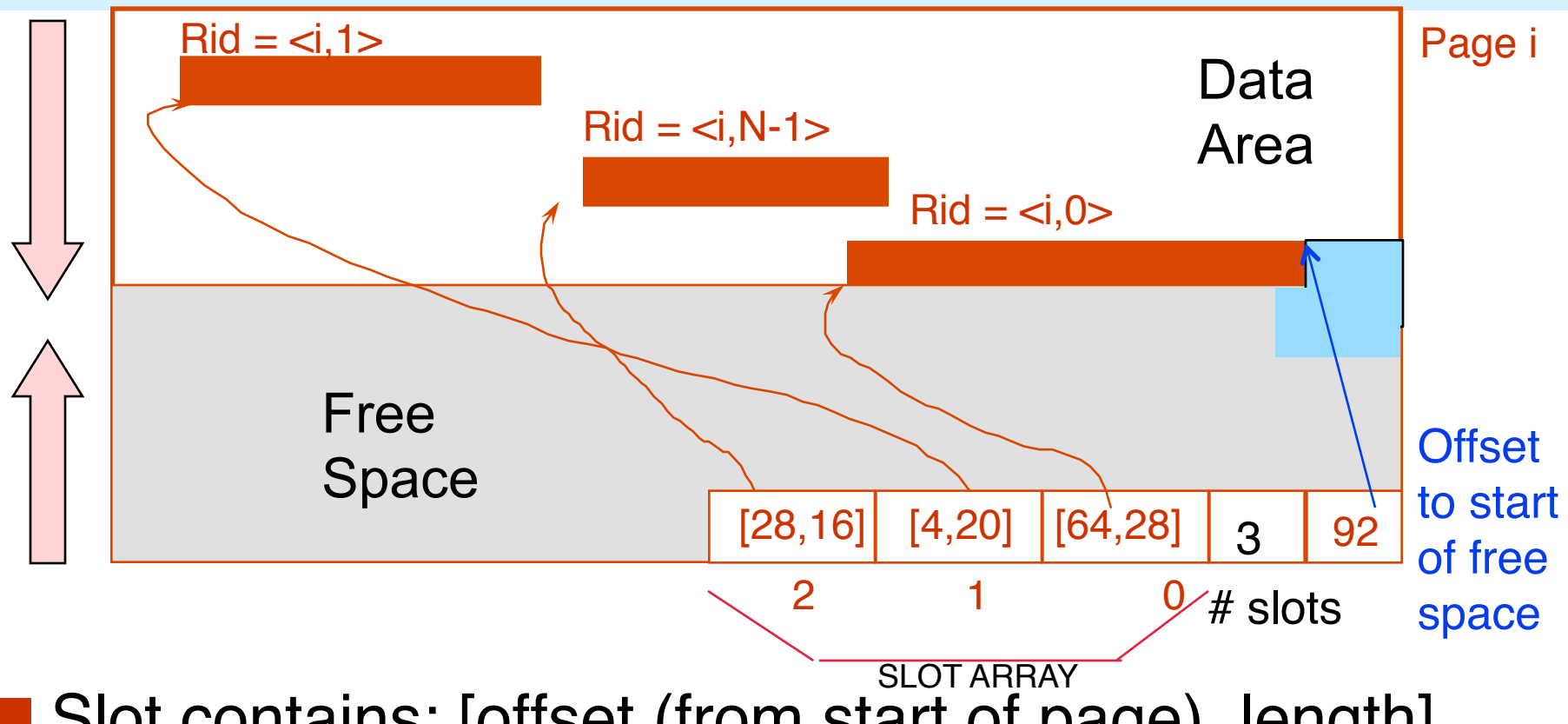

■ Slot contains: [offset (from start of page), length]

• both in bytes

■ *Record id = <page id, slot #>*

■ Page is full when data space and slot array meet.

■ When need to allocate:

- ➹If enough room in free space, use it and update free space pointer.
- ➹Else, try to compact data area, if successful, use the freed space.
- ➹Else, tell caller that page is full.

■ Advantages:

- ➹Can move records around in page without changing their record ID
- ➹Allows lazy space management within the page, with opportunity for clean up later

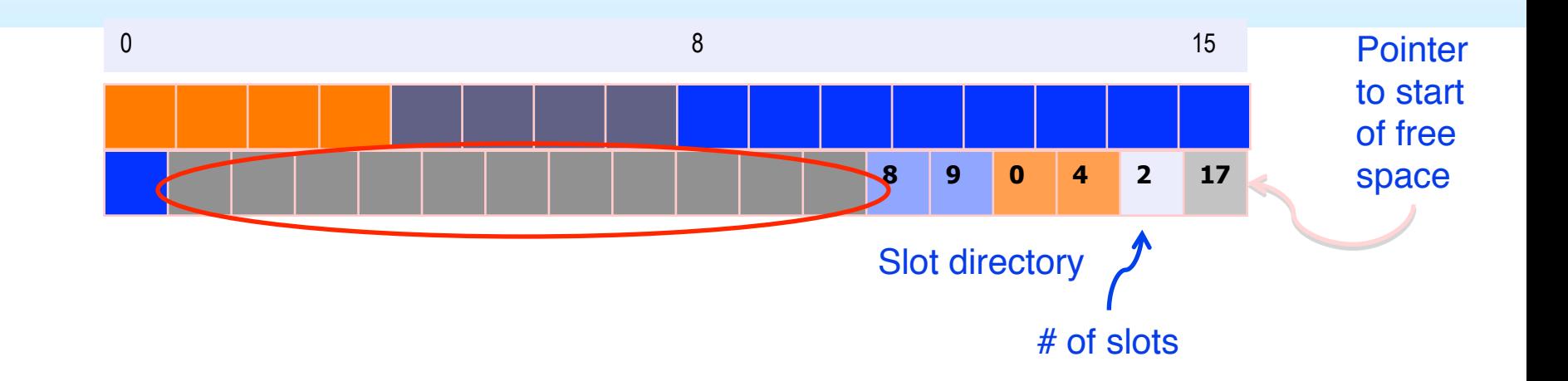

What's the biggest record you can add to the above page without compacting?

• Need 2 bytes for slot: [offset, length] plus record.

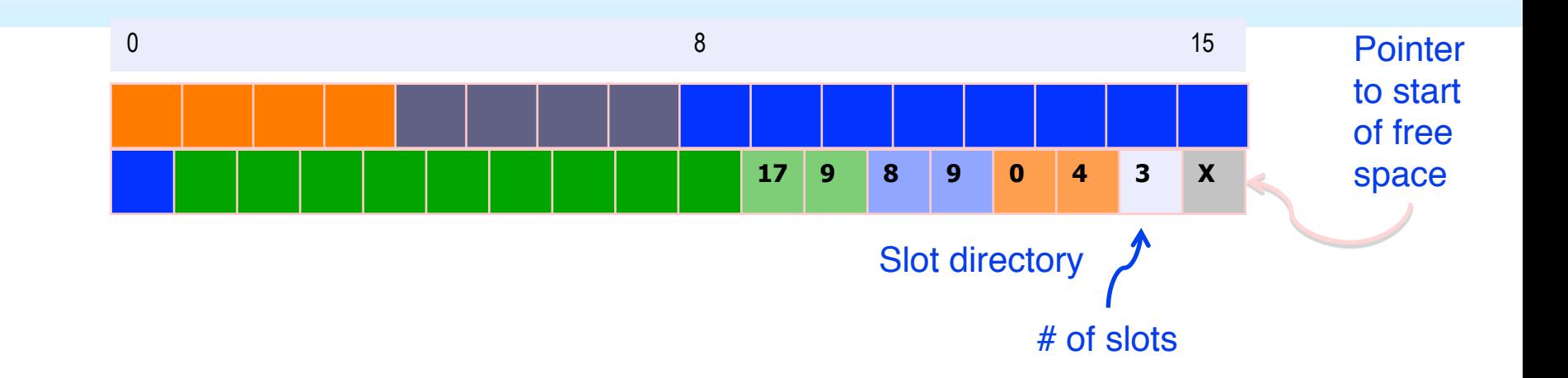

What's the biggest record you can add to the above page without compacting?

➹ Need 2 bytes for slot: [offset, length] plus record.

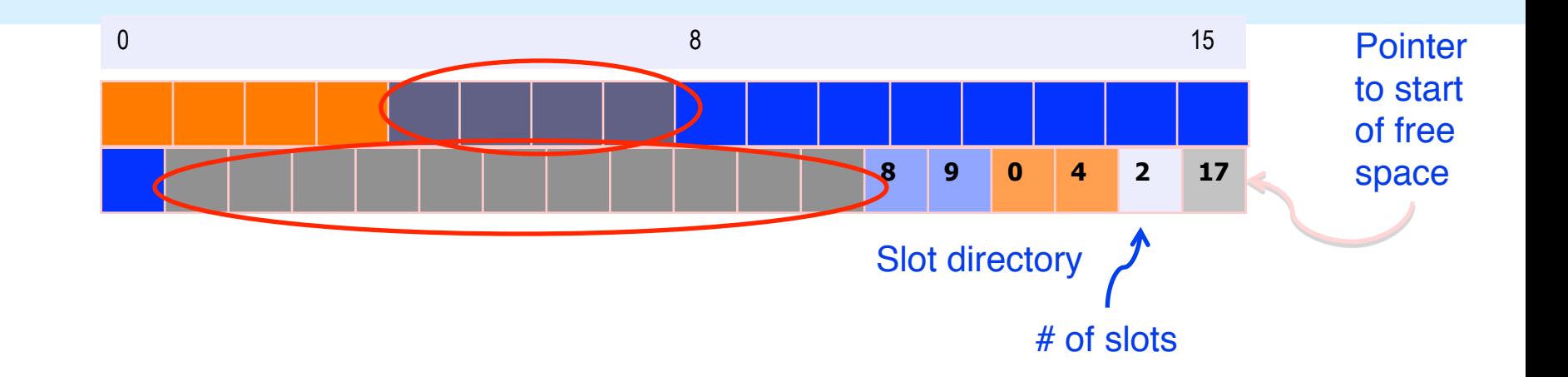

What's the biggest record you can add to the above page with compacting?

• Need 2 bytes for slot: [offset, length] plus record.

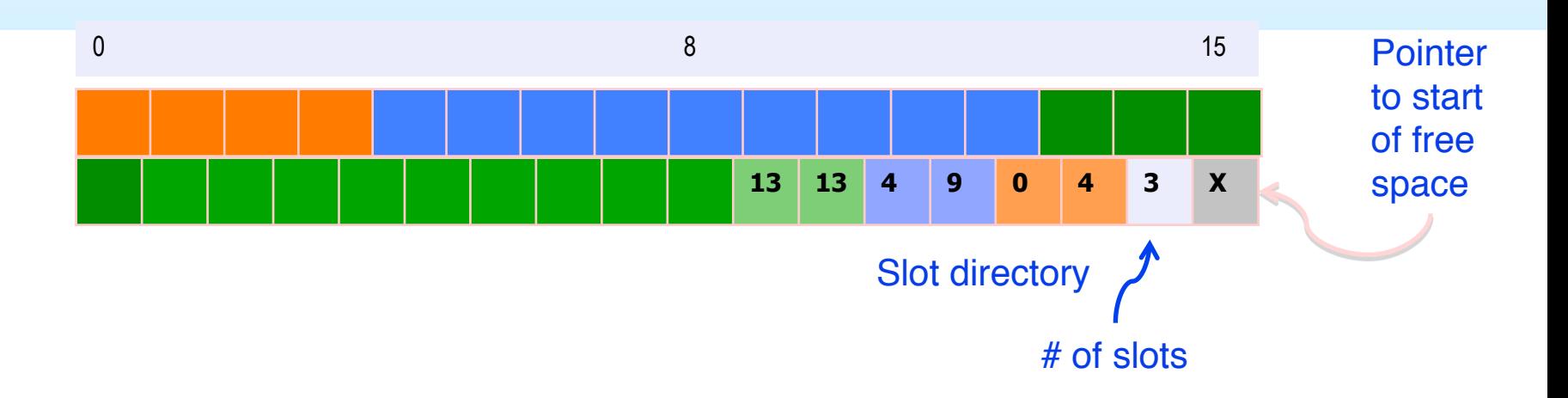

What do you do if a record needs to move to a different page?

- Leave a special "tombstone" object in place of record, pointing to new page & slot.
	- Record id remains unchanged
- What if it needs to move again?
	- Update the original tombstone so one hop max.

### **So far we've organized:**

■ Fields into Records (fixed and variable length)

Records into Pages (fixed and variable length)

Now we need to organize Pages into Files

### **Alternative File Organizations**

Many alternatives exist, *each good for some situations, and not so good in others:*

**Heap files**: Unordered. Fine for file scan retrieving all records. Easy to maintain.

**Sorted Files**: Best for retrieval in *search key* order, or if only a `range' of records is needed. Expensive to maintain.

**Clustered Files** (with Indexes): A compromise between the above two extremes.

### **Unordered (Heap) Files**

- Simplest file structure contains records in no particular order.
- As file grows and shrinks, pages are allocated and de-allocated.
- To support record level operations, we must:
	- ➹ keep track of the *pages* in a file
	- ➹ keep track of *free space* on pages
	- ➹ keep track of the *records* on a page

Can organize as a list, as a directory, a tree, ...

### **Heap File Implemented as a List**

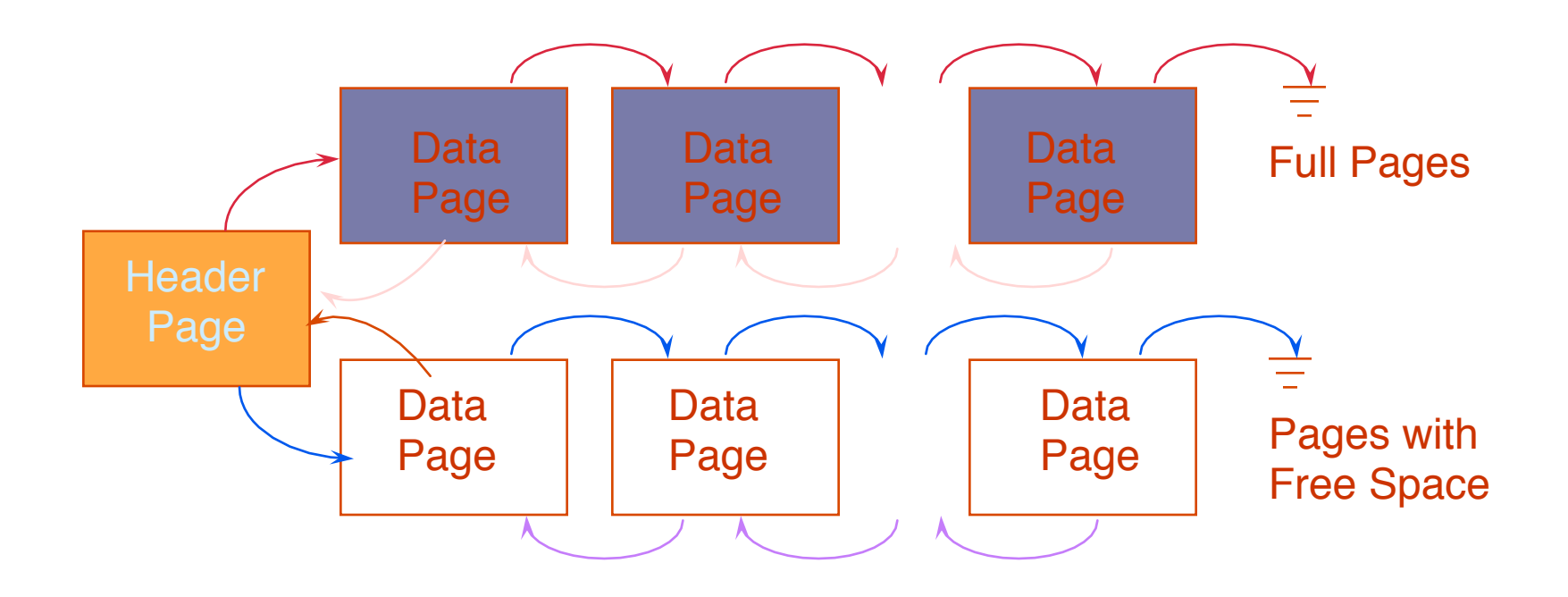

■ The Heap file name and header page id must be stored persistently.

The catalog is a good place for this.

#### ■ Each page contains 2 `pointers' plus data.

### **Heap File Using a Page Directory**

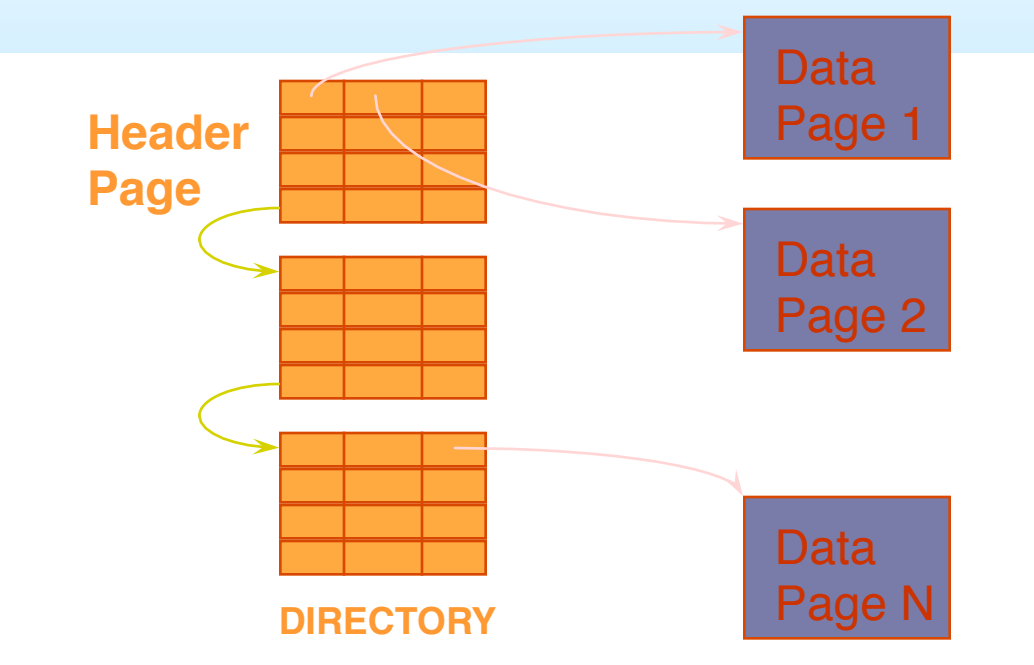

- The entry for a page can include the number of free bytes on the page.
- The directory is a collection of pages; linked list implementation is just one alternative.

## **Cost Model for Analysis**

■ Average-case analysis; based on several simplistic assumptions.

➹Often called a "back of the envelope" calculation.

■ we ignore CPU costs, for simplicity:

- **B:** The number of data blocks
- **R:** Number of records per block

■ We simply count number of disk block I/O's

• ignores gains of pre-fetching and sequential access; thus, even I/O cost is only loosely approximated.

## **Some Assumptions in the Analysis**

- Single record insert and delete.
- Equality selection exactly one match (what if more or less???).
- For Heap Files we'll assume:
	- $\blacktriangleright$  Insert always appends to end of file.
	- $\blacktriangleright$  Delete just leaves free space in the page.
	- $\blacktriangleright$  Empty pages are not de-allocated.
	- $\blacktriangleright$  If using directory implementation assume directory is in-memory.

#### **Average Case I/O Counts for Operations (B = # disk blocks in file)**

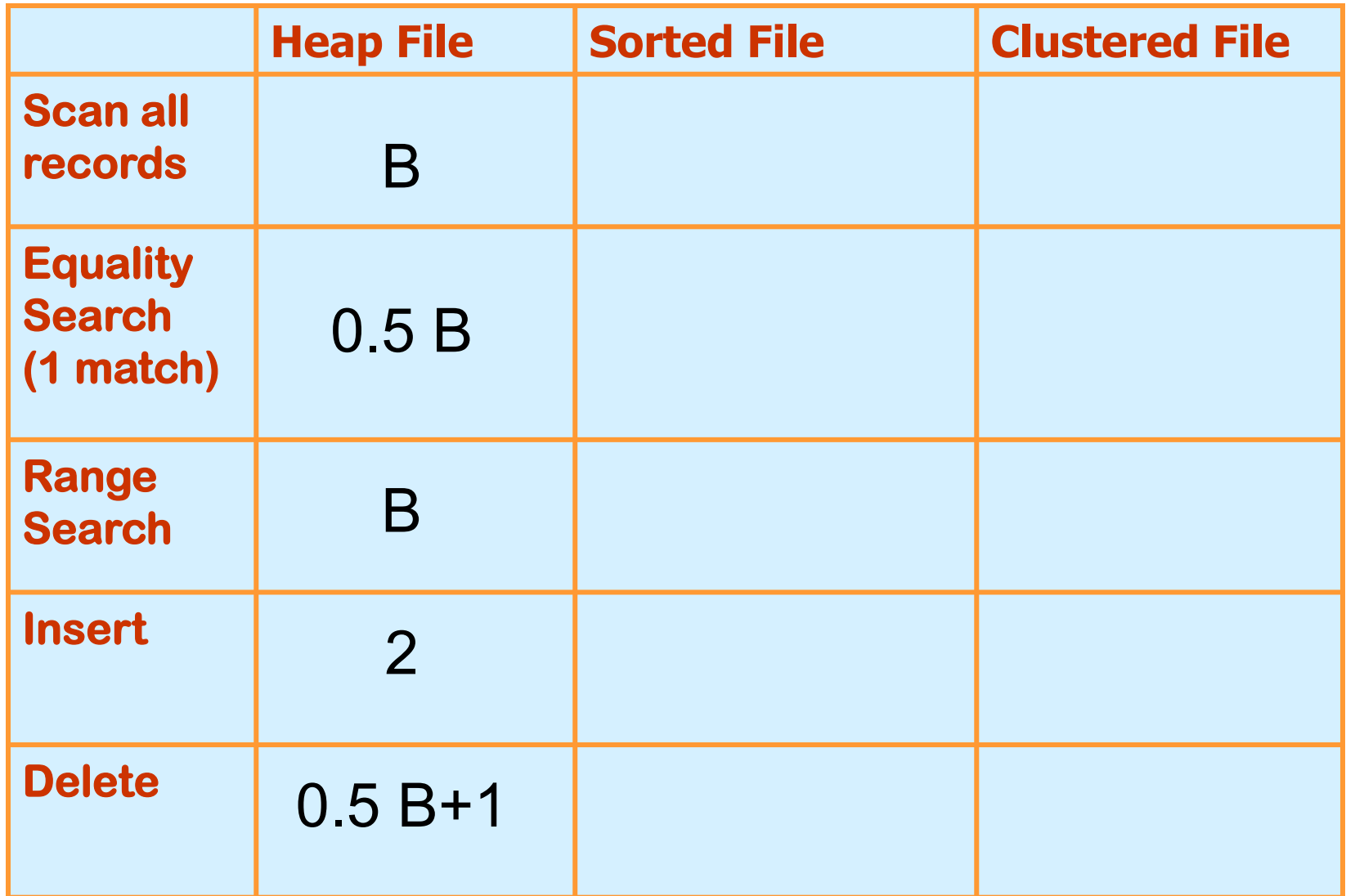

### **Sorted Files**

- Heap files are lazy on update you end up paying on searches.
- Sorted files eagerly maintain the file on update.
	- ➹The opposite choice in the trade-off
- Let's consider an extreme version
	- ➹No gaps allowed, pages fully packed always
	- ➹Q: How might you relax these assumptions?
- Assumptions for our BotE Analysis:
	- ➹Files compacted after deletions.
	- ➹Searches are on sort key field(s).

#### **Average Case I/O Counts for Operations (B = # disk blocks in file)**

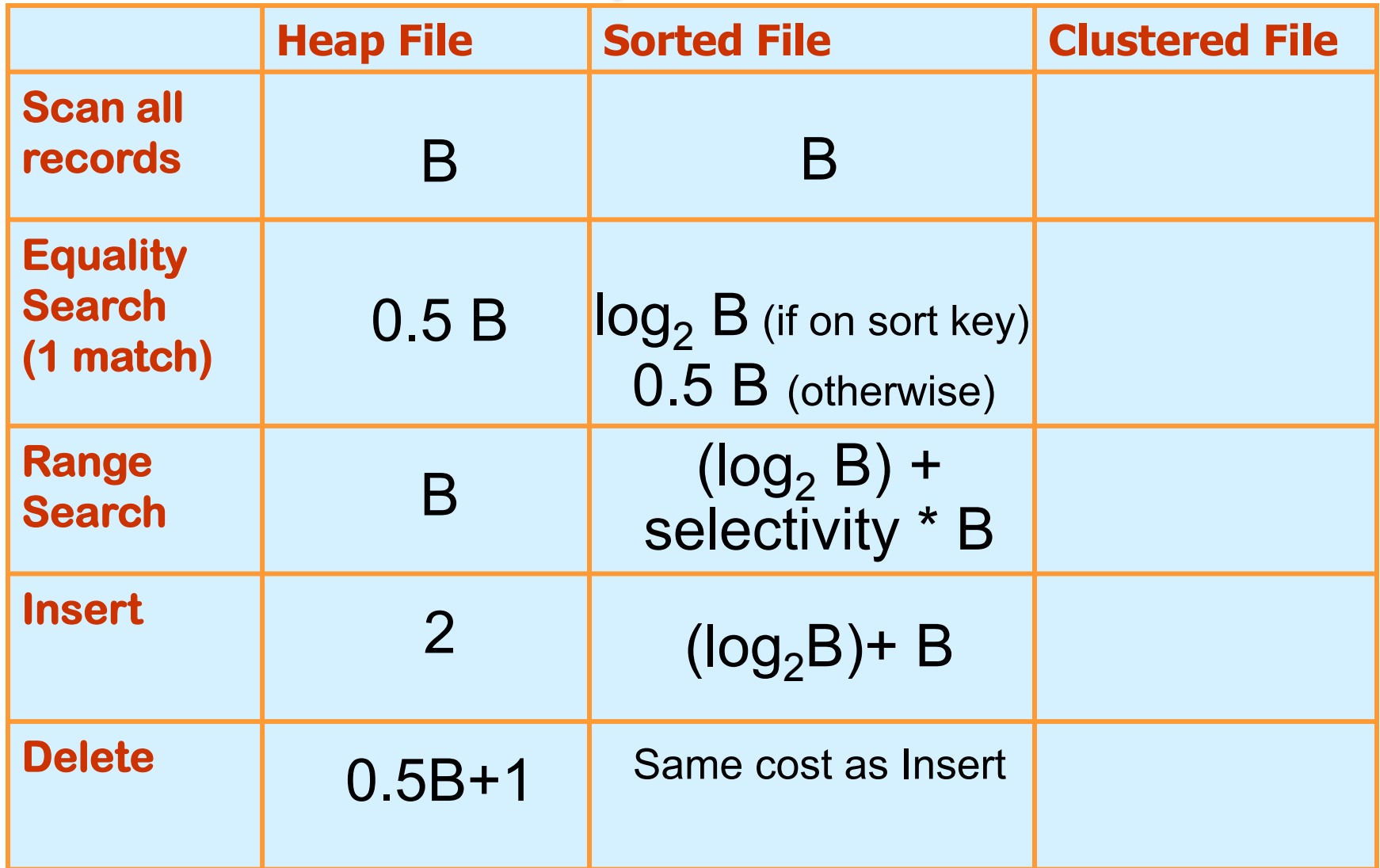